### **Programmation événementielle avecOpenGl**

Frank Singhoff

Bureau C-203

Université de Brest, France

LISyC/EA 3883

singhoff@univ-brest.fr

UE Applications de l'informatique – Page 1/11

# **La bibliothèque GLUT**

- La GLUT offre des services annexes <sup>à</sup> l'animation 3D ... mais des services nécessaires :
	- Interaction avec le système de multi-fenêtrage (X11).
	- Interaction avec les périphériques d'entrées(souris/claviers).
	- Boucle d'événements et outils d'animation.
	- Gestion de menus simplifiés.
	- Quelques objets 3D simplifiés.

### **Interaction avec le serveur X11**

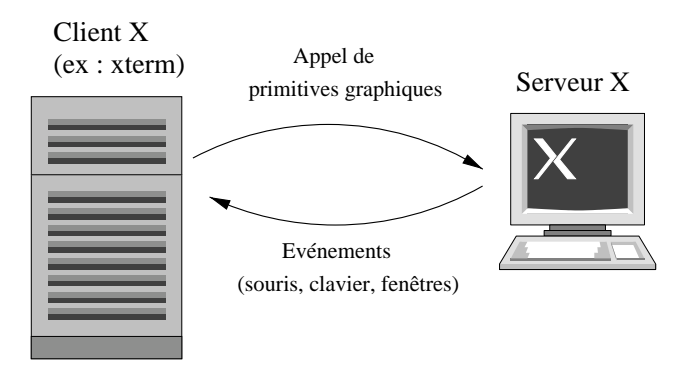

- Programmation événementielle :  $callbacks$  + boucle d'attente des événements.
- Principales primitives OpenGl associées <sup>à</sup> X11 :
	- $glutCreateWindow$  : création de fenêtre.
	- $glutInitWindowSize, \,glutInitWindowPosition:$ positionnement de variables d'état OpenGL.
	- Callbacks de traitements des événements X11 (clavier, souris, événements  $Map$  et  $Resize$ ).

UE Applications de l'informatique – Page 3/11

# **Boucle d'événements et d'animation (1)**

#### • **Services nécessaires pour tous types d'animations :**

- $glutMainLoop:$  boucle d'attente des événements.
- $gluInitDisplayMode()$  : définit le mode de fonctionnement de la  $\bullet$ bibliothéque (simple/double buffering, codage des couleurs, ...).
- $\bullet$   $glutDisplayFunc$ : associe un callback aux demandes d'affichage.
- $glutPostRedisplay()$ : provoque une restitution (et donc un ré-affichage).

### • **Une animation peut être implantée de diverses manières :**

- 1. Animation avec tampon simple.  $glFlush$  pour forcer la terminaison de la restitution.
- 2. Animation avec tampon double.  $glutSwapBuffers$  pour forcer la terminaison de la restitution et échanger les tampons.

# **Boucle d'événements et d'animation (2)**

• Généralement, les restitutions sont déclenchées sur occurrences d'événements et exécution de leur callbackrespectif. Pour ce faire, les  ${calbacks}$  invoquent  $glutPostRedisplay$  pour provoquer la restitution.

- Exemple de callbacks :
	- 1. Restitution sur clavier/souris :  $glutMouseFunc$  ou  $glutKeyboardFunc$  enregistrent les callbacks qui vont traiter les événements produits par le périphérique.
- 2. Restitution sur timer :  $glutTimerFunc$  enregistre le callback associé au timer. Le callback est invoquélorsque le compteur du timer atteint zéro.
- 3. Restitution par tache de fond :  $glutIdleFunc$ .

# **Boucle d'événements et d'animation (3)**

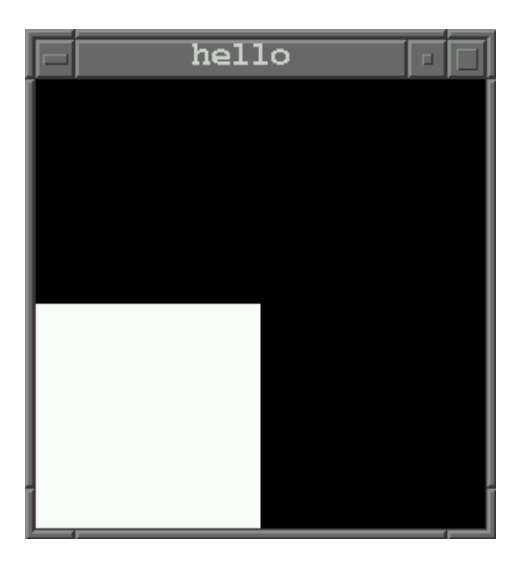

- Dessiner cette scène, <sup>c</sup>'est :
	- 1. Vider l'écran, c-a-d les tampons.
- 2. Choisir une couleur (le blanc).
- 3. Dessiner le carré (c'est un polygone).

### **Boucle d'événements et d'animation (4)**

#include <stdlib.h> #include <GL/glut.h>

```
void display(void) {
/* Vider les tampons
*/
glClear(GL_COLOR_BUFFER_BIT);glClear(GL_DEPTH_BUFFER_BIT);
```

```
/* Dessiner le polygone
*/
glColor3f (1.0, 1.0, 1.0);
  glBegin(GL_POLYGON);glVertex3f (0.0, 0.0, 0.0);
     glVertex3f (0.5, 0.0, 0.0);
     glVertex3f (0.5, 0.5, 0.0);
     glVertex3f (0.0, 0.5, 0.0);
  glEnd();
```

```
/* Forcer le rendu maintenant ;
     pour du double buffering
*/glutSwapBuffers ();
```
}

# **Boucle d'événements et d'animation (5)**

#include <stdlib.h> #include <GL/glut.h>

```
/*Initialisation de la sc\'ene (variables d'\'etat OpenGl)
*/
void init (void)
{/* Choisir la couleur d'effacement
*/
glClearColor (0.0, 0.0, 0.0, 0.0);
```
- /\* Selectionner la matrice de projection \*/glMatrixMode(GL\_PROJECTION);
- /\* Initilialise la matrice de projection \*/glLoadIdentity();

```
/* Clipping de cadrage
*/
glOrtho(0.0, 1.0, 0.0, 1.0, -1.0, 1.0);
}
```
# **Boucle d'événements et d'animation (6)**

#### • **Restitution déclenchée par le clavier :**

```
/* Callback clavier
*/
void key(unsigned char k, int x, int y) {
    ...glutPostRedisplay();}int main(int argc, char** argv) {
   glutInit(&argc, argv); /
* Initialisation de la GLUT
*/
```
- /\* GLUT\_SINGLE, GLUT\_DOUBLE pour simple/double buffering \*/<sup>g</sup>lutInitDisplayMode (GLUT\_DOUBLE <sup>|</sup> GLUT\_RGB);
- /\* Creation fenetre et initialisation de la scene \*/<sup>g</sup>lutInitWindowPosition (100, 100); <sup>g</sup>lutCreateWindow ("hello");
- /\* Connexion callbacks puis boucle d'evenements \*/ <sup>g</sup>lutDisplayFunc(display); <sup>g</sup>lutKeyboardFunc(key); glutMainLoop();

}

UE Applications de l'informatique – Page 9/11

# **Boucle d'événements et d'animation (7)**

### • **Restitution déclenchée par timer :**

}

```
/* Callback timer
*/
void my_timer(int x) {
    ...glutTimerFunc(40, my_timer, 1);
 glutPostRedisplay();}int main(int argc, char** argv) {
\rightarrow Initialisation de la GLUT et choix du mode d'affichage \ast/glutInit(&argc, argv);
  glutInitDisplayMode (GLUT_SINGLE | GLUT_RGB);
/* Creation fenetre et initialisation de la scene
*/glutInitWindowPosition (100, 100);
  glutCreateWindow ("hello");
```
/\* Connexion callbacks puis boucle d'evenements \*/ <sup>g</sup>lutDisplayFunc(display); <sup>g</sup>lutTimerFunc(40, my\_timer, 1); glutMainLoop();

UE Applications de l'informatique – Page 10/11

# **Boucle d'événements et d'animation (8)**

- Il ne doit pas y avoir d'instruction de restitution hors ducallback d'affichage. Appel à  $glutPostRedisplay$  pour forcer la restitution.
- Le callback d'affichage doit être idempotent (ne doit pasmodifier l'etat d'OpenGl).
- Ne pas activer de callback inutilement (performances).
- Attention aux calculs redondants (performances).